PL\_SQL ( ) PDF

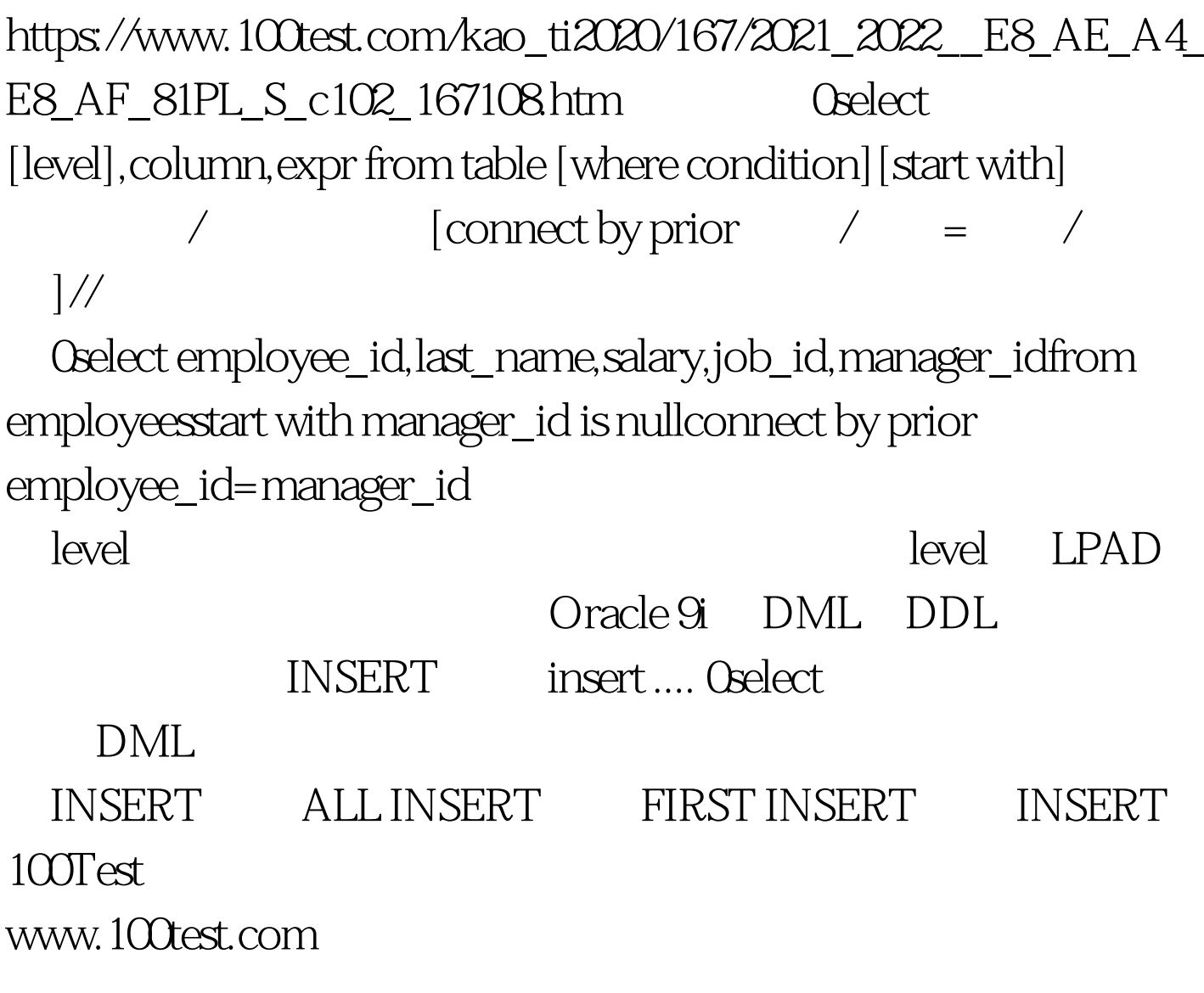